## High Impact eAdvocacy

# This ReadyTalk Seminar is being recorded.

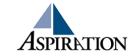

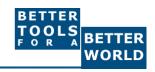

## Introduction

► Misty Avila

► Jessica Steimer

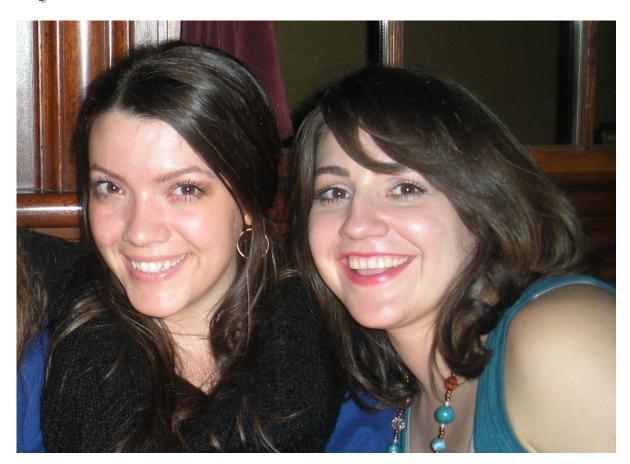

## High Impact eAdvocacy

# Building Your Own Social Media Listening Dashboard

These training materials have been prepared by Aspiration

eAdvocacy/Social Media Capacity Building Program Supported by Consumer Protection Foundation and ZeroDivide Foundation

These materials are distributed under a Creative Commons license: Attribution-ShareAlike 2.5

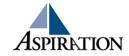

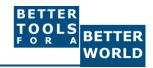

## **Agenda**

- ► What is a listening dashboard?
- ► How can it be useful for your organization?
- ▶ What is an RSS Feed?
- ► What tools can help?

### **Basics**

- ► Why do I need a listening dashboard?
  - To be notified when keywords of interest are mentioned on the internet

## **Benefits**

- ► How is it valuable?
  - Be part of the conversation
  - Save \$\$\$
  - Less guessing

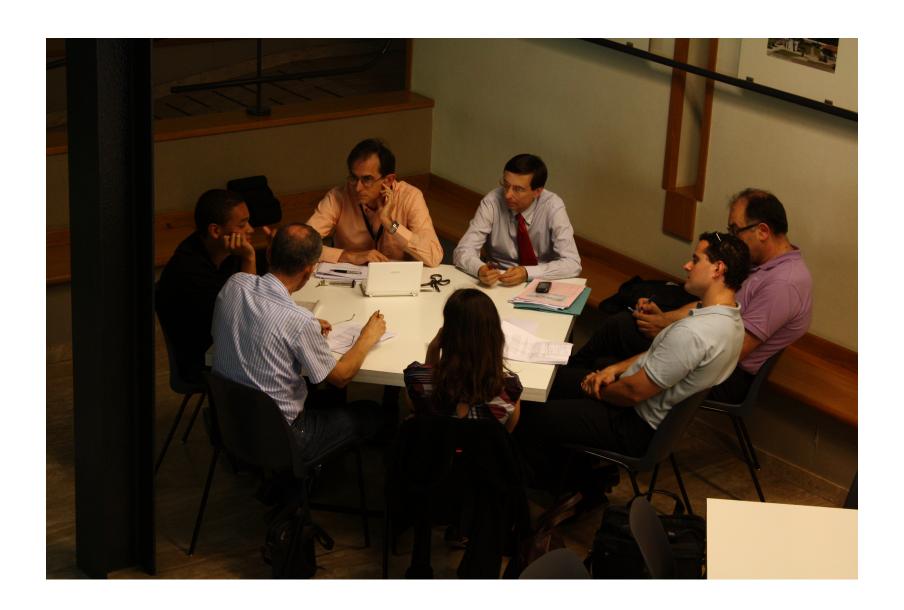

### **Pre-Cautions**

- Does not provide Analytics
- ► Isn't fool proof
- Sift through noise
- Unique Online Identity

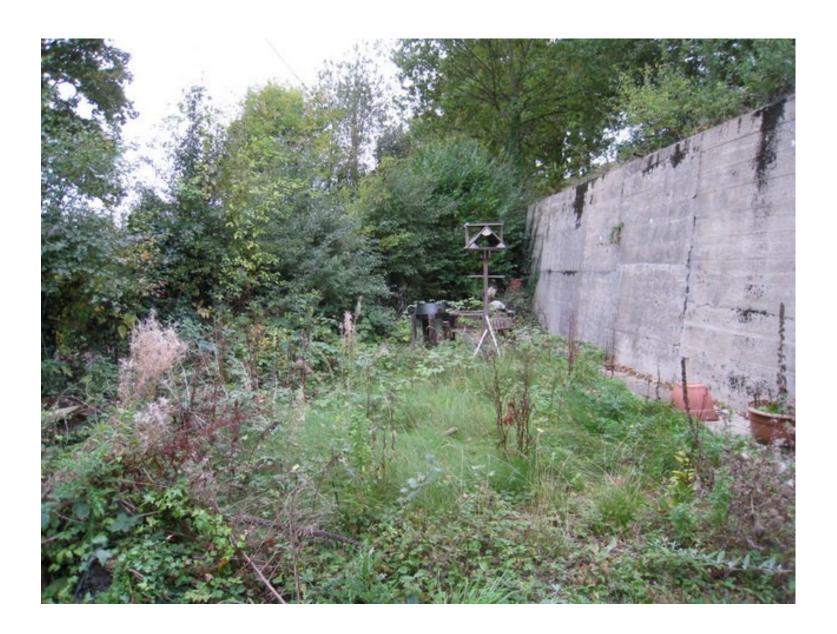

Poll

Are you listening to your mentions online?

If yes, share with us in the chat box how you are doing so.

### What a Dashboard Looks Like

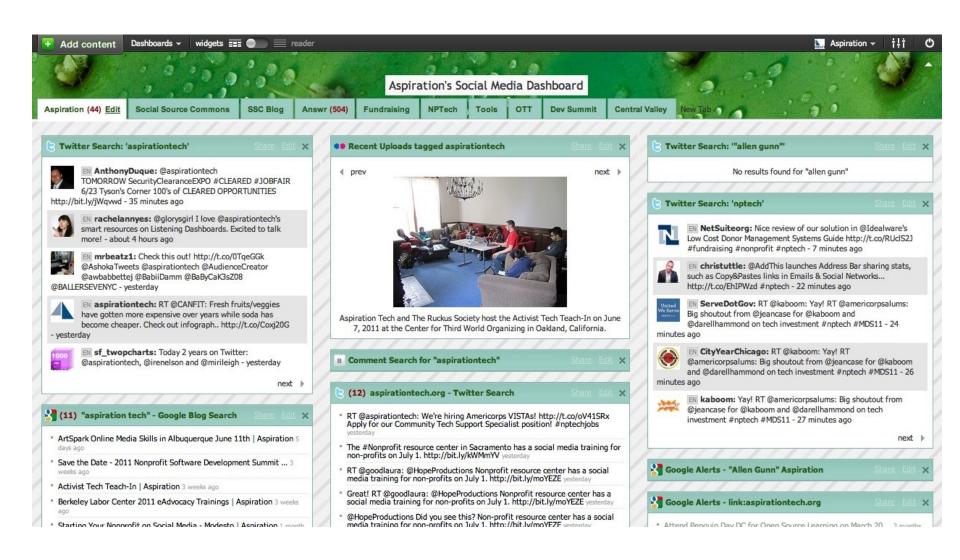

► What Do I need to know to use a Dashboard?

How to find RSS feeds

## **RSS**

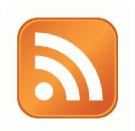

- RSS: Really Simple Syndication
  - Web page content is "syndicated" or broadcast out using RSS

- ► RSS "feeds" allow people to see when there is new content on a web page by "subscribing"
  - e.g. blog posts

## Subscribing

|                   | Magazine               | Email                  | Web Page                 |
|-------------------|------------------------|------------------------|--------------------------|
| What?             | Topical News           | New updates from org   | New updates from webpage |
| Where does it go? | Physical<br>Mailbox    | Email Inbox            | RSS Reader               |
| How to subscribe? | Little card<br>thingys | Sign-Up box on website |                          |

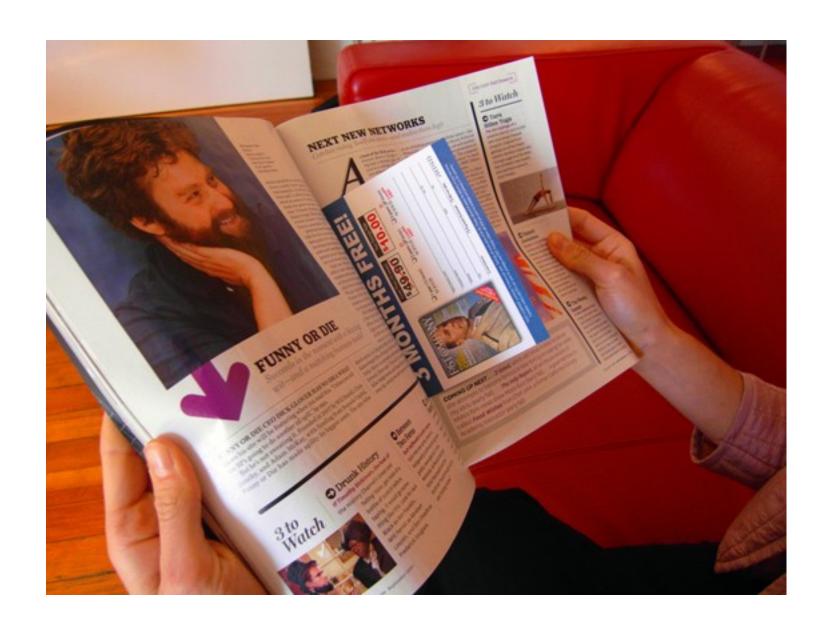

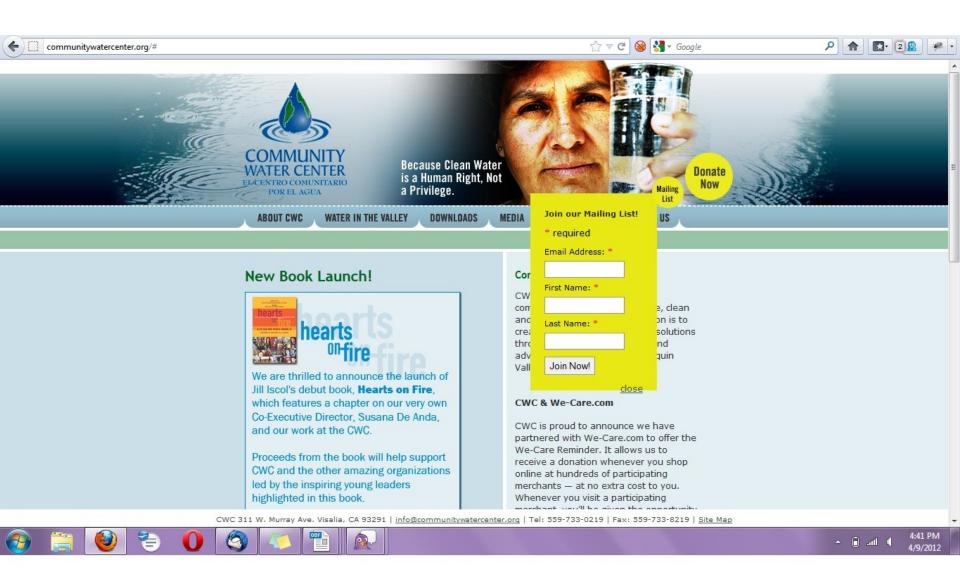

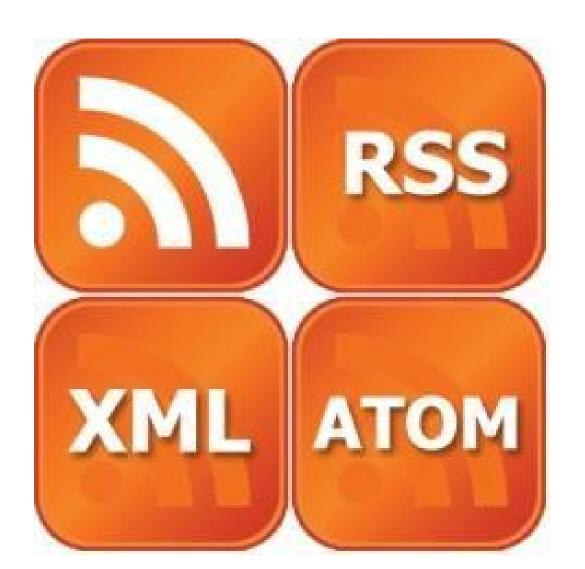

# Finding a Page's RSS Feed

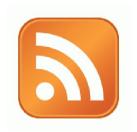

Look for the icon or a link to "RSS" "Feed" or "Atom"

- Some browsers auto-detect RSS
  - They place an icon in the browser address bar
  - Safari feeds can be tricky

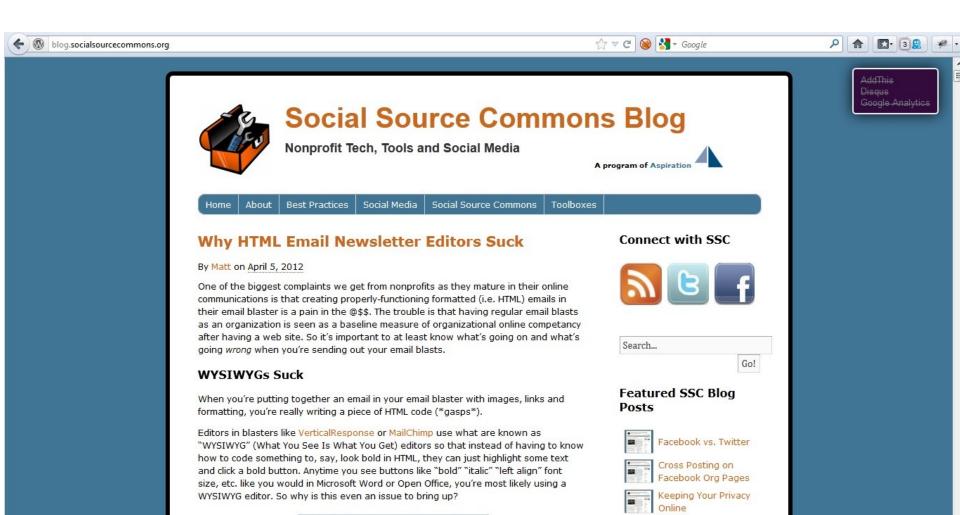

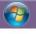

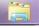

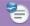

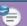

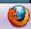

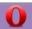

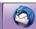

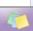

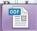

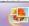

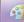

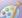

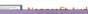

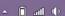

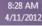

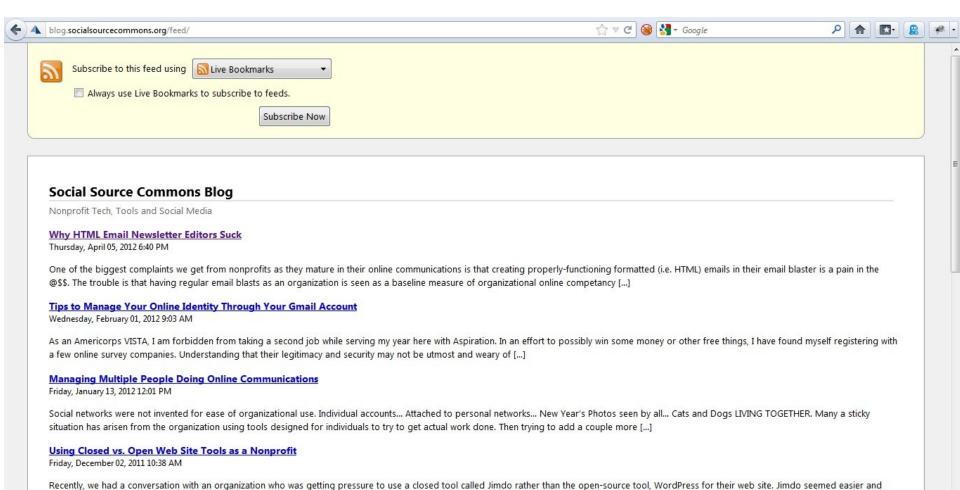

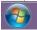

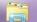

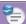

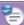

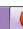

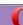

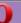

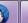

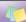

quicker and they wanted to know what we thought about it. Here's a couple points that we brought up with them: Using [...]

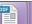

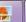

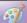

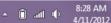

## Social Media RSS

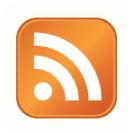

RSS is not just limited to blog posts

- Sites publish RSS feeds for new social media content
  - New Twitter tweets
  - New blog posts
  - New bookmarks
  - New Photos

## RSS from Search

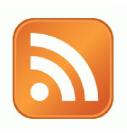

- RSS feeds can also be generated from searches
  - e.g. Twitter Search, Blog Search
- Search for a term, subscribe to the RSS feed of the search results page
  - The feed will then automatically update anytime there's a new result

## RSS from Social Media Search

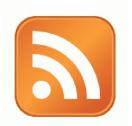

- So RSS can monitor social media searches for you and update when someone mentions something you care about:
  - Organization name, Exec. Dir. name, Relevant issue keywords, important people, propositions, etc.

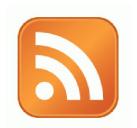

## **Activity:**

What are Your Search Terms?

# Generating a Google Blog Search Feed

- ▶ Go to http://blogsearch.google.com
- ► Type your search terms, click "Search Blogs"
- The Search Results Page generates an RSS Feed
  - Feed link shows up at bottom of results page

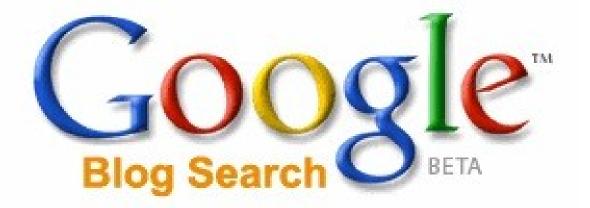

#### Link

Allows you to search for who is linking to you

>>

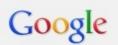

link:aspirationtech.org

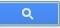

#### Hello world! - Entertainment.... Models.... Music....

csi-vipent.com/?page\_id=62

Oct 12, 2011 by csivip

Somebody necessarily assist to make critically posts I would state. This is the very first time I frequented your web page and thus far? I surprised with the research you made to create this actual submit amazing. Great task!

#### Techcafeteria Blog » Administrivia

techcafeteria.com/blog/

Aug 19, 2011 by Peter Campbell

For the three of you that noticed we were unavailable yesterday, my normally drama free (and wind-powered) hosting service, Canvas Dreams, had a nasty power failure and moved my domains to a new server. Since I follow ...

#### See you at NTC This Week? | Nonprofit Bridge

nonprofitbridge.com/

Mar 13, 2011 by admin

This week I'll be at the 2011 Nonprofit Technology Conference, where a record crowd of nearly 2000 will discuss how nonprofits can optimize their online strategy. Below are some sessions which look particularly interesting: ...

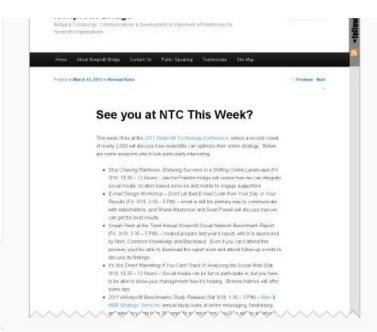

#### Site

#### Search for something within a site

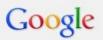

site:aspirationtech.org Penguin Day

Q

>>

#### Search

About 58 results (0.16 seconds)

Everything

Images

Maps

Videos

News

Shopping

Blogs

More

Posts

Homepages

#### Any time

Past 10 minutes Past hour Past 24 hours Penguin Day San Francisco | Aspiration

www.aspirationtech.org/ Apr 24, 2005 by matt

Penguin Days are designed to let nonprofits and social justice activists learn about free and open source software that can support their work and potentially save them money, including tools for web publishing, fundraising, blogging, and ...

#### Penguin Day DC 2011 | Aspiration

www.aspirationtech.org/

Mar 26, 2011 by gunner

Penguin Days are designed to let nonprofits and social justice activists learn about free and open source software that can support their work and potentially save them money, including tools for web publishing, fundraising, blogging, and ...

- References

#### ArtSpark and Aspiration Join Forces!;) | Aspiration

www.aspirationtech.org/

Mar 8, 2012 by misty

Get an awesome recap of the **day** from Artspark here: http://art-spark.org/2012/02 /artspark-back-from-sf-full-of-enthusiasm-gratitude/. More to Come Soon! ArtSpark and Aspiration Tech will join forces to co-host a similar set of ...

#### A few nonprofit accounting tips | Aspiration

#### ArtSpark and Aspiration Join Forces!;) | Aspiration www.aspirationtech.org/

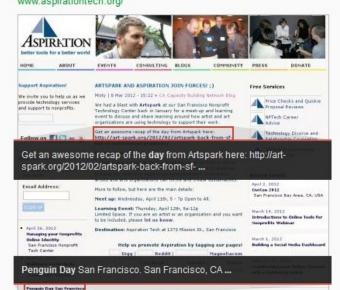

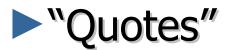

Search for an <u>exact</u> phrase

"aspiration tech"

About 733 results (0.17 seconds)

#### Blog homepages for "aspiration tech"

Aspiration | Better Tools for a Better World

www.aspirationtech.org/

Aspiration helps nonprofits and foundations use software tools more effectively and sustainably.

#### ArtSpark and Aspiration Tech in SF this week! | art-spark.org

art-spark.org/

3 hours ago by kristine

ArtSpark and **Aspiration Tech** are joining forces again for another round of social and learning events for artists and arts organizations. We'll convene at Aspiration's headquarters in San Francisco on April 11th and 12th with ...

More results from art-spark.org

#### Clouds in San Antonio, both literal and virtual | Aspiration

www.aspirationtech.org/ Mar 23, 2012 by gunner

Llanded in the midet of a regional ternade warning for the 2012 Grants Managers

"aspirationtech"

About 979 results (0.21 seconds)

#### Did you mean: "aspiration tech"

#### Blog homepages for "aspirationtech"

Aspiration | Better Tools for a Better World www.aspirationtech.org/

Aspiration helps nonprofits and foundations use software tools more effectively as sustainably.

#### Penguin Day San Francisco | Aspiration

www.aspirationtech.org/

Apr 24, 2005 by matt

Penguin Day San Francisco. April 6th, 2012. The Women's Building 3543 18th S Francisco, CA 94110 · Register Now! Open Source. Nonprofit. Technology. We'll posting further information as it is confirmed but be prepared for an ...

- sign
  - Reduce noice with minus sign

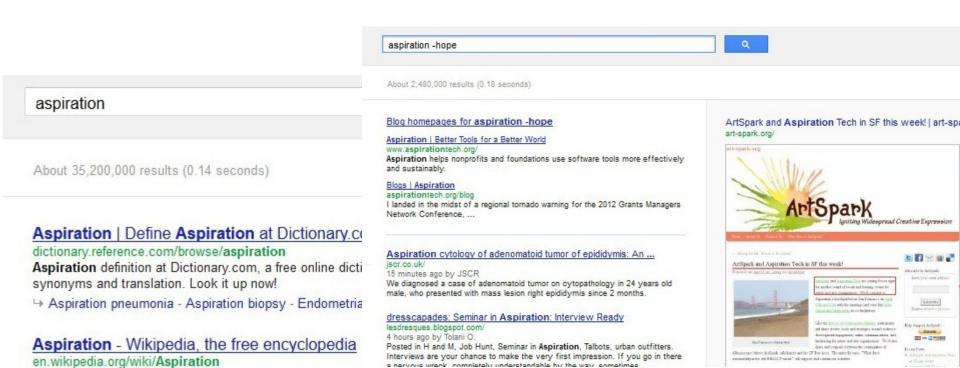

Dulmonany contration Wikingdia the free encyclopedia

Aspiration may refer to: In linguistics: Aspirated consonant, a plosive pronounced with

a strong burst of air; Debuccalization, the conversion of a consonant to [h] ...

## Other Social Media Searches

- ► Twitter and Facebook
  - Search is horrible
  - Kurrently, Social Mention, Topsy
- Message/Discussion Boards
  - BoardReader.com
- ► Digital Photos
  - Flickr
  - http://flickr.com/photos/tags/searchterm

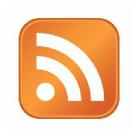

## **Activity:**

# Walk through: adding a feed to dashboard

## Voila! Your Social Media Dashboard

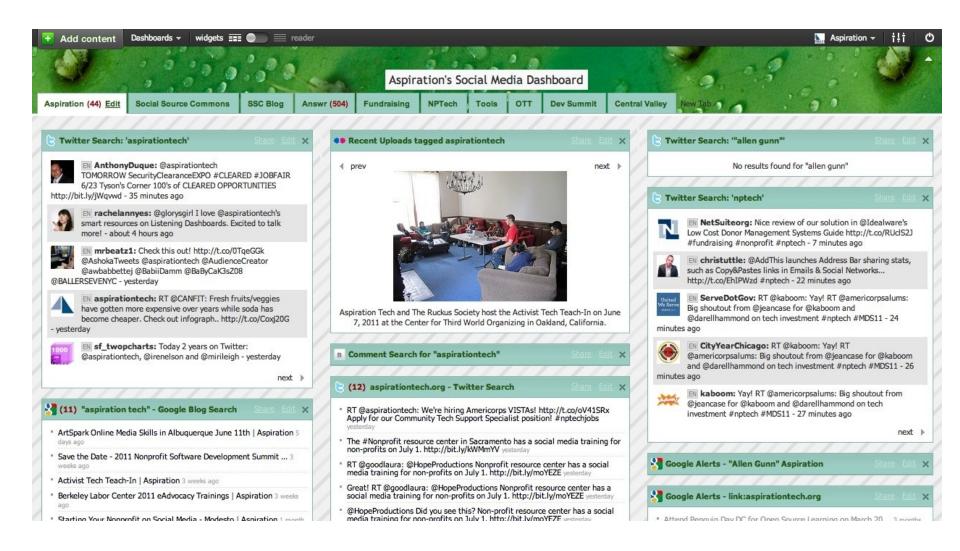

### **End Of Section**

- ► Questions?
- ► Comments?

### Thank You!

These training materials have been prepared by Aspiration in partnership with Radical Designs

Funded by the ZeroDivide Foundation

These materials are distributed under a Creative Commons license: Attribution-ShareAlike 3.0

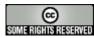